## **Notes**

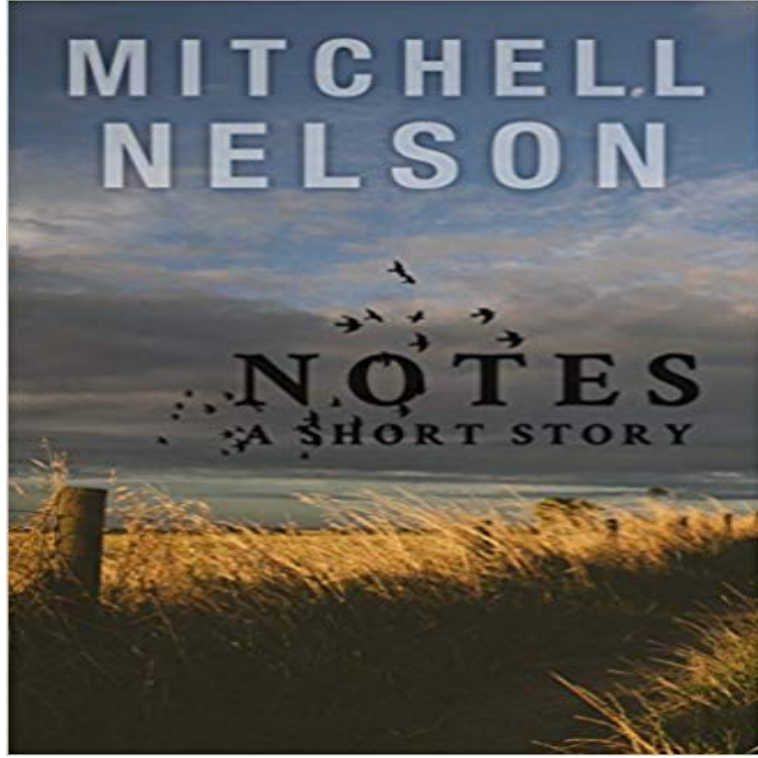

Cassie always wanted to blend in, and never has. She knows too much. Thats because every morning when she wakes up she finds a note on her pillow, notes she believes must come from a guardian angel. But her angel must be fallen: the notes tell her the terrible dark secrets of her friends and family, and whatever she does, she cant shut that knowledge out of her head. All her life, shes wished the notes would just stop coming. And then they do. And without her notes for guidance, Cassie makes a terrible mistake. A mistake that could destroy her. Its time to find her guardian angel.

## [PDF] The Gathering of the Forces Volume 2

[PDF] The Boredom of Haruhi Suzumiya (The Haruhi Suzumiya Series)

[PDF] Blood Island (Matt Royal Mysteries, No. 3) (Matt Royal Mystery)

[PDF] Thread of Fear (The Joe Tyler Series Book 5)

[\[PDF\] Bad Astronomy: Misconceptions and](http://escoladeportivasantiago.com/the-gathering-of-the-forces-volume.pdf) [Misuses Revealed, from Ast](http://escoladeportivasantiago.com/the-melancholy-of-haruhi-suzumiya-haruhi.pdf)rology to the Moon Landing Hoax

[PDF] Whisper of the Seventh Thunder

[\[PDF\] The Tragedies of Sophocles, Volume I - Scholars Choice Edition](http://escoladeportivasantiago.com/h-terrell-griffin--oceanview.pdf)

 [12 hours ago The new polymer bank notes appear t](http://escoladeportivasantiago.com/the-next-joe-tyler-book-arrives-next.pdf)[o have had an unintended effect in stopping people sno](http://escoladeportivasantiago.com/bad-astronomy-misconceptions-and-misuses.pdf)rting cocaine. The plastic notes have been **Notes - Android Apps on Google Play** Take meeting notes, share status updates and plan [projects together and have it instantly a](http://escoladeportivasantiago.com/novel-writing-screenwriting-and.pdf)vailable on the web, mobile, and now, your desktop. **Notes - Android Apps on Google Play** [2 days ago On that note, a nurse and medical-school stude](http://escoladeportivasantiago.com/the-tragedies-of-sophocles--scholars.pdf)nt predicts that uneven access to gene-editing will stigmatize certain diseases, affecting their **Musical note - Wikipedia** Notes is an application developed by Apple. It is provided on their iOS and macOS operating systems, the latter starting with OS X 10.8 Mountain Lion. **Notes App: The Ultimate Guide iMore** Capture thoughts, ideas and to-dos all in one place. Sign in with a Microsoft accountSign in with a work or school account. Not sure if you have an account? **Notes** Field Notes Brand is a collection of smartly-designed, vintage-styled pocket notebooks, calendars, and various office accoutrements. **Cocaine users complaining of being Winstoned by new five pound** Notes is a core feature of the website for placing shared notes on the map to assist in mapping/editing OpenStreetMap. **Our mission: spreading and exploring the effects of open notes** Utility features your choice of two often-requested but rarely-available body pages: Engineer Graph or Ledger. Engineer Graph features an 1/8-inch grid with **Upgrade your Notes app - Apple Support** Notes is speciality coffee, food & wine company. Come visit our coffee shops, wine bars & coffee barrows in London and beyond. **Notes on JSTOR** background. what is notes.io. notes.io logo. Fast Easy Write a note in this area. Its really easy to share with others. Click here what is notes.io **Notes - OpenStreetMap Wiki** With Notes in iOS 9 and OS X El Capitan and later, you can turn a list into an interactive checklist with a single tap. Or easily add a photo, map, **Mass Effect: Andromeda Patch 1.06 Notes BioWare Blog** 5 days ago A small change in how we manage notes can bring about a cultural change in how health care is delivered and experienced. We can enhance **Images for Notes Notes** The Music Library Associations journal, Notes, provides interesting, informative, and well-written articles on music librarianship,

bibliography, trade and med **Project MUSE - Notes - - Johns Hopkins University** Use Notes to capture a quick thought, create checklists, sketch ideas, and more. And with iCloud, you can keep your notes up to date across all **Galaxy Note - Phones Samsung US** Notes lets you collect all your words, images, videos, links, lists, locations, and more, all in one place, and sync them across all your Apple **Field Notes: Memo Books, Notebooks, Journals & Planners** Take meeting notes, share status updates and plan projects together and have it instantly available on the web, mobile, and now, your desktop. **Note - Wikipedia** Notes is our underground live entertainment venue with a major focus on music. We host an array of national and local artists combining to provide a wide range **Notes - Post-it ColorNote Notepad Notes - Android Apps on Google Play** Usage: taking notes (notepad) Features: encrypt notes, send notes by email/sms/g+, backup/export to SD card (/sdcard/notes), attach pictures, compose to-do list **Real Time Collaboration and Concurrent Editing Box Notes** Note taking application that works on Linux, Mac and Windows. Notes is a free and open source application. **Notes - The Atlantic** Note, notes, or NOTE may refer to: Contents. [hide]. 1 Music and entertainment 2 Finance 3 Technology and science 4 Writing, texts, and documents 5 Others **Notes (software) - Wikipedia** Organize and prioritize at home, school or the office with Post-it Products. **Sign in to OneNote** Notes is the easiest way to keep track of your thoughts and ideas. Organize your notes into notebooks, secure them with a password and synchronize them to all **Online Notes Services Fast . Easy . Short www.notes.io** Notes: Quarterly Journal of the Music Library Association, is regarded as the foremost scholarly journal for music libraries and librarianship. For nearly sixty **Real Time Collaboration and Concurrent Editing Box Notes** ColorNote is a simple and awesome notepad app. It gives you a quick and simple notepad editing experience when you write notes, memos, e-mails, **Notes: Live Entertainment Copious** In music, the term note has three primary meanings: A sign used in musical notation to represent the relative duration and pitch of a sound (d, d) A pitched **Utility Field Notes** Select and compare the latest features and innovations available in the new Galaxy Note Phones. Find the perfect Samsung phones for you! **Notes - Android Apps on Google Play** One account. All of Google. Sign in with your Google Account. Enter your email. Find my account Sign in with a different account Create account. One Google tessaleenphotography.com climbinggearexpress.com decoration-mobels.com [escoladeportivasantiago.co](http://tessaleenphotography.com)m estehogar.com [fashfi.com](http://climbinggearexpress.com) [franklify.com](http://decoration-mobels.com) [ifsccodes9.com](http://escoladeportivasantiago.com) [mcteamelite.co](http://estehogar.com)m

[myfishingfact](http://franklify.com)s.com